# ShutDownAgent Crack Free Download For Windows

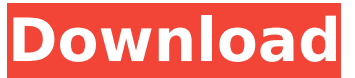

### **ShutDownAgent Crack+ Download (Latest)**

[...] An alternative way to install the latest version of Google Chrome would be to use the Windows Software Development Kit (SDK). Normally, the SDK would be found in Google's Beta channel but it's also possible to download it in to the main code of Chrome and install it on a computer. This helps you to stay up-to-date. This will require some testing so if you get any bugs then report them to Google through their bug tracker: There are some great instructions to help you understand how to use the SDK. You can download an SDK and get the code for that SDK and compile it. A useful website to use is: There are other tools that will download the latest version of Chrome and then compile it, but I find the Windows SDK to be easier to understand. There are other tools that will download the latest version of Chrome and then compile it, but I find the Windows SDK to be easier to understand. Thanks for downloading the SDK. Remember to look for my tutorials as well as my list of top websites to find Chrome plugins and extensions: Thanks for downloading the SDK. Remember to look for my tutorials as well as my list of top websites to find Chrome plugins and extensions: Enjoy the latest version of Google Chrome! Google Chrome is one of the world's most popular browsers. Google Chrome also offers a number of useful extensions to help make your browsing experience easier and more personalized. Chrome also has features designed to make web browsing more efficient, such as tabbed browsing, free form text search, and the ability to add multiple custom bookmarks to a single page. Chrome is a fast and easy browser for all kinds of users. You can download the latest version

#### **ShutDownAgent Crack+ With Full Keygen Free X64**

✓ Automatically shuts down computer with hot key control ✓ Automatically shuts down computer at a specific date and time V Automatically shuts down computer without your attention V Automatically shuts down computer after a number of minutes ✓ Automatically shuts down computer after a number of seconds ✓ Automatically shuts down computer after a number of power cycles ✓ Automatically shuts down computer after a number of power off attempts ✓ Automatically shuts down computer after a number of standby attempts ✓ Automatically shuts down computer after a number of hibernation attempts √ Automatically shuts down computer when the open network connection is lost / Automatically shuts down computer when Windows is crashed / Automatically shuts down computer after the specified shutdown error happens ✓ Automatically shuts down computer when the open network connection is lost √ Automatically shuts down computer after the specified shutdown error happens ✓ Automatically shuts down computer when the open network connection is lost ✓ Automatically shuts down computer after the specified shutdown error happens √ Automatically shuts down computer after the specified shutdown error happens V Automatically shuts down computer after the specified shutdown error happens V Automatically shuts down computer after the specified shutdown error happens √ Automatically shuts down computer after the specified shutdown error happens ✓ Automatically shuts down computer after the specified shutdown error happens ✓ Automatically shuts down computer after the specified shutdown error happens < Automatically shuts down computer after the specified shutdown error happens √ Automatically shuts down computer after the specified shutdown error happens V Automatically shuts down computer after the specified shutdown error happens V Automatically shuts down computer after the specified shutdown error happens ✓ Automatically shuts down computer after the specified shutdown error happens ✓ Automatically shuts down computer after the specified shutdown error happens ✓ Automatically shuts down computer after the specified shutdown error happens ✓ Automatically shuts down computer after the specified shutdown error happens ✓ Automatically shuts down computer after the specified shutdown error happens ✓ Automatically shuts down computer after the specified shutdown error happens ✓ Automatically shuts down computer after the specified shutdown error happens ✓ Automatically shuts down computer after the specified shutdown error happens √ Automatically shuts down

computer after the specified shutdown error happens ✓ Automatically shuts down computer after the specified shutdown error happens ✓ Automatically shuts down computer after the specified shutdown error b7e8fdf5c8

# **ShutDownAgent Incl Product Key [Win/Mac]**

shutdown professional shutdown program for Windows. shutdown options: shutdown powers off the computer or reboot it shutdown time: choose the date when the computer shuts down shutdown time after first reboot: choose the time when computer restart after shutdown shutdown time after last reboot: choose the time when computer restart after shutdown shutdown power off: choose if you want to power off or reboot the computer shutdown only monitor specific process: choose a process to monitor shutdown monitor process x: shutdown monitor process x and call shutdown shutdown option remember: choose if you want to remember the shutdown setting shutdown all jobs can be set: choose if you want to set all jobs to be shutdown shutdown monitor process x can be set: shutdown monitor process x shutdown monitor process x after reboot: shutdown monitor process x and call shutdown shutdown monitor process x only if the computer is idle: shutdown monitor process x if the computer is idle shutdown only shutdown: choose if you want to shutdown the computer or reboot it manually shutdown: choose if you want to turn off or reboot the computer yourself manually shutdown time: you have to choose a specific time manually shutdown time after first reboot: you have to choose a specific time after first reboot manually shutdown time after last reboot: you have to choose a specific time after last reboot manually shutdown power off: you have to choose if you want to power off or reboot the computer manually shutdown power off after first reboot: you have to choose if you want to power off or reboot the computer after first reboot manually shutdown power off after last reboot: you have to choose if you want to power off or reboot the computer after last reboot shutdown monitor process can be set: shutdown monitor process x shutdown monitor process x after reboot: shutdown monitor process x and call shutdown shutdown monitor x can be set: shutdown monitor x shutdown monitor x after reboot: shutdown monitor x and call shutdown shutdown monitor x only if the computer is idle: shutdown monitor x if the computer is idle shutdown monitor x can be set: shutdown monitor x shutdown monitor x after reboot: shutdown monitor x and call shutdown shutdown monitor all can

## **What's New In?**

Turn any windows PC into a smart remote computer Recognize the user name (name and password) of a remote computer and open a remote session with it Allows users to install the program on remote computers from the same machine Can be used to install an application, visit a website or access remote files from a remote computer without any passwords Allows users to run a program on a remote computer without entering a name and password./\*====================== ======================================================= Copyright (c) 2001-2014 Joel de Guzman Distributed under the Boost Software License, Version 1.0. (See accompanying file LICENSE\_1\_0.txt or copy at ============================= =================================================\*/ #if!defined(BOOST\_SPIRIT\_X3\_OPERATOR\_FEBRUARY\_02\_2007\_1220AM) #define BOOST\_SPIRIT\_X3\_OPERATOR\_FEBRUARY\_02\_2007\_1220AM #include #include #include #include #include #include #include #include #include #include #if defined(\_\_WAVE\_\_) && defined(BOOST\_PHOENIX\_CREATE\_PREPROCESSED\_FILES) #pragma wave option(preserve: 2

# **System Requirements For ShutDownAgent:**

Operating System: Windows 10 x64 SP1 and Windows 8.1 x64 CPU: Intel Core 2 Quad 2.5 Ghz Memory: 6 GB RAM Graphics: 2GB video card (Nvidia GeForce GTX 660 or AMD Radeon HD 7870) Sound: HD audio, system sound, headphones Video: 720p or 1080p For all the latest news and reviews, be sure to follow @DarrenCarrington on Twitter and the RoyaltyFreeMusic.com YouTube channel. Also

[https://vietnamnuoctoi.com/upload/files/2022/07/RhUQ3zhNUdfVb6LNtNgI\\_04\\_1fb587401aa61d58fb6](https://vietnamnuoctoi.com/upload/files/2022/07/RhUQ3zhNUdfVb6LNtNgI_04_1fb587401aa61d58fb6923a47b3e0746_file.pdf) [923a47b3e0746\\_file.pdf](https://vietnamnuoctoi.com/upload/files/2022/07/RhUQ3zhNUdfVb6LNtNgI_04_1fb587401aa61d58fb6923a47b3e0746_file.pdf)

[https://blackwallstreet.ca/wp-](https://blackwallstreet.ca/wp-content/uploads/2022/07/Boxoft_Audio_Converter__Patch_With_Serial_Key_For_PC.pdf)

content/uploads/2022/07/Boxoft\_Audio\_Converter\_Patch\_With\_Serial\_Key\_For\_PC.pdf <https://www.amphenolalden.com/system/files/webform/PhatBuzz-Free.pdf>

[https://alumbramkt.com/wp-content/uploads/2022/07/VirtualDub\\_MSU\\_Subtitle\\_Remover.pdf](https://alumbramkt.com/wp-content/uploads/2022/07/VirtualDub_MSU_Subtitle_Remover.pdf)

<https://sfinancialsolutions.com/dplayer-crack-free-download-updated-2022/>

<https://goldcoastuae.com/2022/07/04/jdk-mission-control-jmc-serial-key/>

<http://adalul.yolasite.com/resources/Anonymous-NET-SEND-Crack-Free-Download-MacWin.pdf> <https://dada-sushi.ru/ycad-crack-torrent-activation-code-updated-2022/>

<https://unsk186.ru/a-pdf-preview-and-rename-keygen-for-lifetime-32-64bit-updated-2022/> <https://protelepilotes.com/wp-content/uploads/2022/07/marjfarr.pdf>

<https://seniorhelpandyou.com/?p=2920>

<http://www.cromwellct.com/sites/g/files/vyhlif2976/f/uploads/20160930142853642.pdf> <https://gardeners-market.co.uk/advert/install-verify-tool-crack-keygen-free-3264bit/> <http://www.chandabags.com/pc-third-eye-license-key-free-download-2022-latest/> <http://micg-adventist.org/2022/07/04/nba-scores-free-for-pc/> [https://www.newtown](https://www.newtown-ct.gov/sites/g/files/vyhlif3546/f/uploads/newtown_charter_2016_5.5x8.5_12-16_0.pdf)[ct.gov/sites/g/files/vyhlif3546/f/uploads/newtown\\_charter\\_2016\\_5.5x8.5\\_12-16\\_0.pdf](https://www.newtown-ct.gov/sites/g/files/vyhlif3546/f/uploads/newtown_charter_2016_5.5x8.5_12-16_0.pdf)

<https://www.greatescapesdirect.com/2022/07/massmailer-activation-free-2022/>

<https://www.strathamnh.gov/sites/g/files/vyhlif5051/f/uploads/townmap.pdf>

[https://www.artec3d.com/ko/system/files/webform/business\\_development/visual-studio-photo-start](https://www.artec3d.com/ko/system/files/webform/business_development/visual-studio-photo-start-page.pdf)[page.pdf](https://www.artec3d.com/ko/system/files/webform/business_development/visual-studio-photo-start-page.pdf)

[https://shapshare.com/upload/files/2022/07/ys4GfXwA3LqfIeWePqEs\\_04\\_4692b8e69128fa6cbf85588](https://shapshare.com/upload/files/2022/07/ys4GfXwA3LqfIeWePqEs_04_4692b8e69128fa6cbf8558819aefcd6c_file.pdf) [19aefcd6c\\_file.pdf](https://shapshare.com/upload/files/2022/07/ys4GfXwA3LqfIeWePqEs_04_4692b8e69128fa6cbf8558819aefcd6c_file.pdf)